#### **AutoCAD Crack [Win/Mac]**

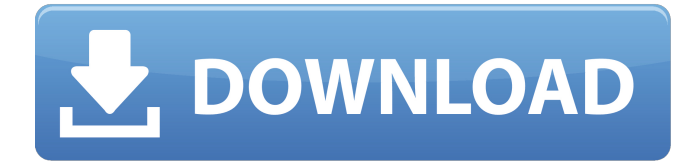

### **AutoCAD Crack+ Keygen Free Download (2022)**

AutoCAD Crack is used in many different fields, including architecture, engineering, construction, interior design, and other technical design disciplines. It has been the standard for commercial architectural design in North America since 1985. It is one of the most-used desktop CAD systems in the world. In addition to the desktop product, Autodesk has developed AutoCAD Activation Code LT for classroom use. AutoCAD Crack Keygen LT can be used in a classroom environment to provide basic 2D drafting and more advanced 3D modeling, visualization, and rendering capabilities that are not available with the basic desktop version. The primary difference between the two versions is that AutoCAD Download With Full Crack LT lacks the necessary features for sophisticated design (high-resolution imaging, imported drawings from other formats, etc.) and cannot handle large-format drawings. AutoCAD LT also offers reduced functionality for modeling, which makes it an ideal program for introductory drawing classes. AutoCAD provides support for a variety of languages, including English, French, German, Japanese, and Korean, but it also can read and write files in the native format of the original drawing or model. AutoCAD also includes support for imported files from other CAD programs, including AutoCAD, AutoCAD LT, MicroStation, and Inventor, and for paper output formats, including the commonly used PDF and PostScript. AutoCAD also includes output formats for other platforms, including tablets and mobile devices. The latest version of AutoCAD LT can be found here. A demo of AutoCAD is available here. The Autodesk University is the training arm of Autodesk that provides a range of academic content, including AutoCAD classes for beginners, intermediate, and experienced AutoCAD users. Read about the history of AutoCAD and the Autodesk University here. Read more about Autodesk AutoCAD and AutoCAD LT here. Follow the online community for Autodesk AutoCAD by following @autodesk. The most recent version of AutoCAD is available here. AutoCAD is a CAD application for the desktop (or laptop computer). It offers a 3D CAD design environment that's used for creating architectural and engineering designs. Many popular 3D CAD programs are based on AutoCAD, such as AutoCAD LT, AutoCAD Architecture, and MicroStation. Since 1982, Autodesk has been developing and

#### **AutoCAD With Serial Key**

The software is free for personal and academic use, but paid upgrades are also available. The user interface AutoCAD Crack For Windows includes a user interface (GUI) based on the Ribbon interface, with a "ribbonbar". The Ribbon is in reality a toolbar or a menu bar (as opposed to a control bar) that is designed for ease of access to a large number of tools, menu options, and functions. The Ribbon menus include standard office-like menu options. To increase the ease of customization of user interface options, the Ribbon supports the use of "ribbonlets". A new feature that allows users to quickly create custom navigation buttons or toolbars is the Quick Access toolbar. The feature enables users to place a standard menu bar or toolbar within a ribbonbar, which is a toolbar placed above or below the ribbonbar. AutoCAD 2017 included Autodesk 360, Autodesk's cloud-based platform for archiving and sharing files. This allowed users to send drawings to a cloud-based storage or, more simply, to share the files in the cloud. Versions AutoCAD 2007: A new version of AutoCAD, AutoCAD 2007 was released in October 2007, and has several new features. AutoCAD 2009: AutoCAD 2010: AutoCAD 2011: AutoCAD 2012: AutoCAD 2013: AutoCAD 2014: AutoCAD 2015: AutoCAD 2016: AutoCAD 2017: In 2016, it was announced that the 2017 update to AutoCAD would include new features as well as provide security updates. Software features Design intent controls: Some of the

functions in AutoCAD are non-document-dependent. These are not contained in the drawing itself, but are more like the instructions for assembling a product. Examples include the dimension settings, the heading, the print settings, the drawing requirements, etc. The design intent controls are not subject to alteration. Metadata: The drawing information can include metadata, which can include the drawing's date of creation, the drawing's project or product name, the drawings' author and even the drawings' owner. The metadata can be used to control how the drawing is handled or used, to provide data about the drawing to archival purposes, to provide records of the drawing's history, and to facilitate searching and management of large numbers of drawings. Code import: a1d647c40b

## **AutoCAD**

Click File->Export->Create Collada From Drawing (Create& Import) and browse to the path of the AutoCAD model. Unzip the downloaded zip file and extract it. Run the command prompt and cd to the extracted folder. Run the command prompt command autocad\_gen\_viewer.bat, the AutoCAD model will be imported in AutoCAD. You can install Autodesk Design Review or try to use a viewer like Blender, etc. For more info, see here: A: The concept of the keygen is to unlock the functionality of the app. If you are not familiar with how this works and how to use it you can consider it's purpose is to be disposable. To avoid getting your client to buy autocad again, you can unlock it and give them the autocad trial instead. However if you do want to keep the key and get more work out of the product you can learn how to use the keygen. There is a way to do this, which is to create a batch file that will run an autocad command. Then run the batch file in a cmd prompt. You can read more about this on the autocad site. Use the command prompt to start up AutoCAD. Go to the directory where you have installed the app. (Find where the exe is or search the directories for the file) Open a command prompt Change the directory to the bin directory. (use the command dir \*cad\* to find the folder) Type the command (be sure to include the space) cadgen This will give you a new file in the bin folder called "cadgen.bat". Download that file into your desktop and rename it to autocad gen viewer.bat. Open the bat file in a text editor and you will see the line you need to enter to start autocad. Change the line to the line below. cadgen all Run the bat file. For more info check out: In a world where success is more important

### **What's New In?**

Door, Window and Window/Door: A flexible way to import and place components and doors. (video: 1:15 min.) AutoCAD 2D User Interface Flat UI: You'll notice that the Flat UI is now the default 2D UI, with some improvements such as a folder-style workspace that makes it easier to organize your drawing. 2D User Interface improvements: "Go to" history The Go to feature now has a history that you can access through the View > Go To menu. It allows you to quickly find previously used selections or grids. (video: 1:45 min.) A desktop shortcut for Go To now appears in the Edit menu. If you keep your mouse over a grid in a sheet tab, you'll see a tool tip that indicates which part of the sheet is selected. Checkboxes will now display as stacked buttons, allowing you to select multiple items in one action. Faster command line: It's easier to type shortcuts now, as you can use hot keys instead of clicking on each letter. New command line graphics: The "DOS" characters are now replaced with the corresponding glyphs, so you don't need to remember what the letter looks like. You can now use the following shortcuts: Some commands have been updated to use the new command line: Create Fillet Edge: Use the new, more consistent command: Fillet Edge Object snaps: Use the following shortcuts: Hold [shift] while dragging to snap to an object. Use [alt] + [shift] while dragging to snap to a grid A new Object Snap dialog box lets you select different options for snap type, snap mode, snap target, and snap tolerance. Locate the edit menu, then type "Drawing" and select "Snap to Object" to open the Object Snap dialog. "Select on Screen" Use the shortcut: [ctrl] + [shift] + click "Snap to Grid" Use the shortcut: [ctrl] + [shift] + click What's new in AutoCAD 2D: Seamless design: The Seamless 2D feature lets

# **System Requirements For AutoCAD:**

PC Recommended - Windows 10 or higher Mac Recommended - OSX 10.8 or higher DirectX 10.0 or higher Sony PlayStation 4 / XBOX ONE (optional) Nintendo Switch - optional Steam VR Compatible Remote Play Supported The remote play feature allows you to play on your home TV while the game is still running on your VR Headset. For more information on Remote Play, please visit Original HMD Required Please note that